## STAT2-Introduction à la statistique non paramétrique

Mathieu Ribatet

Ecole Centrale de Nantes ´

- <span id="page-1-0"></span>[1] B. W. Silverman. *Density Estimation for Statistics and Data Analysis.* Chapman & Hall, 1996.
- [2] A. B. Tsybakov. *Introduction to Nonparametric Estimation*. Springer Series in Statistics. Springer, 2009.

1. [Introduction](#page-1-0)

2. [Estimation](#page-5-0) de ladensité

2. Régression non paramétrique (en bien trop rapide)

# 1. Introduction

 $\Box$ Le choix d'une loi de probabilité spécifique pourra toujours être sujet à débat

All models are wrong, but some are useful [George Cox]

<span id="page-4-0"></span> $\Box$ Le choix d'une loi de probabilité spécifique pourra toujours être sujet à débat

All models are wrong, but some are useful [George Cox]

- $\Box$ Pouvoir se détacher d'une loi paraît alors séduisant :
	- plus de modèle donc plus d'erreur<sup>[1](#page-4-0)</sup>
	- –test d'hypothèse plus générique
	- –permettra de vérifier la qualité d'un modèle paramétrique

 $<sup>1</sup>$ personne n'y croit non ?</sup>

<span id="page-5-0"></span>**Exemple 1.** On dispose d'un  $n$ -échantillon iid  $X_1, \ldots, X_n$ . On souhaite estimer la densité de probabilité associée au modèle Gaussien

$$
\left\{ f(x; \theta) = \frac{1}{\sqrt{2\pi\sigma^2}} \exp\left(-\frac{(x-\mu)^2}{2\sigma^2}\right) : x \in \mathbb{R}, (\mu, \sigma) \in \mathbb{R} \times (0, \infty) \right\},\
$$

de sorte que l'estimation se résume à estimer  $\mu$  et  $\sigma$ .

En non paramétrique on pourra s'intéresser au problème de l'estimation d'une fonction  $f$  inconnue vivant dans l'espace

 $\{f\colon$  densité de probabilité continue et Lipschitz $\}.$ 

**Exemple 1.** On dispose d'un  $n$ -échantillon iid  $(X_1, Y_1), \ldots, (X_n, Y_n)$ . On souhaite régresser  $Y$  en fonction de  $X$  par le modèle linéaire

$$
Y = \beta_0 + X^\top \boldsymbol{\beta} + \varepsilon, \qquad \varepsilon \sim N(0, \sigma^2),
$$

de sorte que l'estimation se résume à estimer  $\beta_0, \boldsymbol{\beta}$  et  $\sigma^2$ .<br>En non paramétrique on pourra s'intéresser au problème

$$
Y = f(X) + \varepsilon, \qquad \mathbb{E}(\varepsilon) = 0,
$$

où  $f$  est une fonction inconnue vivant dans l'espace

 $\{f \colon \textsf{fonction de classe } \mathcal{C}^1\}.$ 

1. [Introduction](#page-1-0)

2. [Estimation](#page-5-0) de ladensité

2. Régression non paramétrique (en bien trop rapide)

# 2. Estimation de la densité

## **Objectif**

 $\Box$ On dispose d'un n-échantillon iid  $X_1, \ldots, X_n$  de fonction de répartition  $F$ inconnue mais admettant une densité de probabilité, i.e.,

$$
F(x) = \int_{-\infty}^{x} f(u) \mathrm{d}u.
$$

## **Objectif**

 $\Box$ On dispose d'un n-échantillon iid  $X_1, \ldots, X_n$  de fonction de répartition  $F$ inconnue mais admettant une densité de probabilité, i.e.,

$$
F(x) = \int_{-\infty}^{x} f(u) \mathrm{d}u.
$$

 $\Box$ On désire estimer la densité  $f$ . Construisons ensemble un estimateur...

## **Objectif**

 $\Box$ On dispose d'un n-échantillon iid  $X_1, \ldots, X_n$  de fonction de répartition  $F$ inconnue mais admettant une densité de probabilité, i.e.,

$$
F(x) = \int_{-\infty}^{x} f(u) \mathrm{d}u.
$$

 $\Box$ On désire estimer la densité  $f$ . Construisons ensemble un estimateur...  $\Box$  $\Box$   $\;\;$  Par la loi des grands nombres, pour tout  $x\in\mathbb{R},$ 

$$
\hat{F}_n(x) = \frac{1}{n} \sum_{i=1}^n 1_{\{X_i \le x\}} \xrightarrow{\text{ps}} F(x), \qquad n \to \infty.
$$

 $\Box$  $\Box$  Les différences finies (symétrisées) suggèrent d'estimer  $f(x) = F'(x)$  par

$$
\tilde{f}_{n,h}(x) = \frac{\hat{F}_n(x+h) - \hat{F}_n(x-h)}{2h} = \frac{1}{2nh} \sum_{i=1}^n 1_{\{x-h \le X_i \le x+h\}}.
$$

<span id="page-11-0"></span>Définition 1. L'estimateur de Parzen-Rosenblatt de la densité de probabilité  $f$  est donné par

$$
\hat{f}_h: x \longmapsto \hat{f}_h(x) = \frac{1}{nh} \sum_{i=1}^n K\left(\frac{X_i - x}{h}\right),
$$

où la fonction  $K(\cdot)$  est un noyau  $^2$  $^2$  (cf. plus loin) et le paramètre  $h >0$  la fenêtre

<span id="page-12-0"></span>Définition 1. L'estimateur de Parzen–Rosenblatt de la densité de probabilité  $f$  est donné par

$$
\hat{f}_h \colon x \longmapsto \hat{f}_h(x) = \frac{1}{nh} \sum_{i=1}^n K\left(\frac{X_i - x}{h}\right),
$$

où la fonction  $K(\cdot)$  est un noyau  $^2$  $^2$  (cf. plus loin) et le paramètre  $h >0$  la fenêtre.

KR. L'estimateur que nous avons construit ensemble est un cas particulier de Parzen–Rosenblatt avec

$$
K(u) = \frac{1}{2} 1_{\{-1 \le u \le 1\}}.
$$

 $2$ Je vous mens... cf. plus loin

### Noyau

 $\mathsf{Definition~2.~}$  Une fonction  $K \colon \mathbb{R} \to \mathbb{R}_+$  est appelée noyau lorsque

$$
\Box \quad \int_{\mathbb{R}} K(u) \mathrm{d}u = 1 ;
$$
  

$$
\Box \quad K(u) = K(-u) \text{ pour tout } u \in \mathbb{R}.
$$

#### Noyau

 $\mathsf{Definition~2.~}$  Une fonction  $K \colon \mathbb{R} \to \mathbb{R}_+$  est appelée noyau lorsque

$$
\Box \quad \int_{\mathbb{R}} K(u) \mathrm{d}u = 1 ;
$$
  

$$
\Box \quad K(u) = K(-u) \text{ pour tout } u \in \mathbb{R}.
$$

Table 1: Quelques exemples de famille de noyaux couramment utilisés.

| Nom           | Expression                                             |
|---------------|--------------------------------------------------------|
| Quadratique   | $K(u) = \frac{15}{16}(1-u^2)^2 1_{\{-1 \le u \le 1\}}$ |
| Rectangulaire | $K(u) = \frac{1}{2} 1_{\{-1 \le u \le 1\}}$            |
| Triangulaire  | $K(u) = (1 -  u )1_{\{-1 \le u \le 1\}}$               |
| Epanechnikov  | $K(u) = \frac{3}{4}(1 - u^2)1_{(-1 \le u \le 1)}$      |
| Gaussien      | $K(u) = \frac{1}{\sqrt{2\pi}} \exp(-u^2/2)$            |
|               |                                                        |

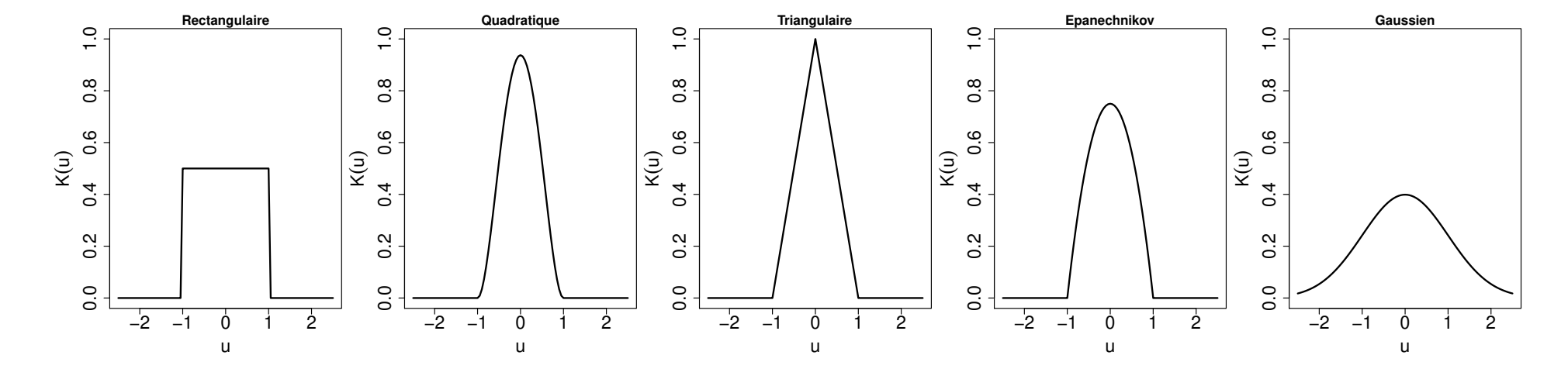

Figure 1: Graphe de quelques noyaux fréquemment utilisés.

#### Une somme de contributions

$$
\hat{f}_h(x) = \frac{1}{nh} \sum_{i=1}^n K\left(\frac{X_i - x}{h}\right).
$$

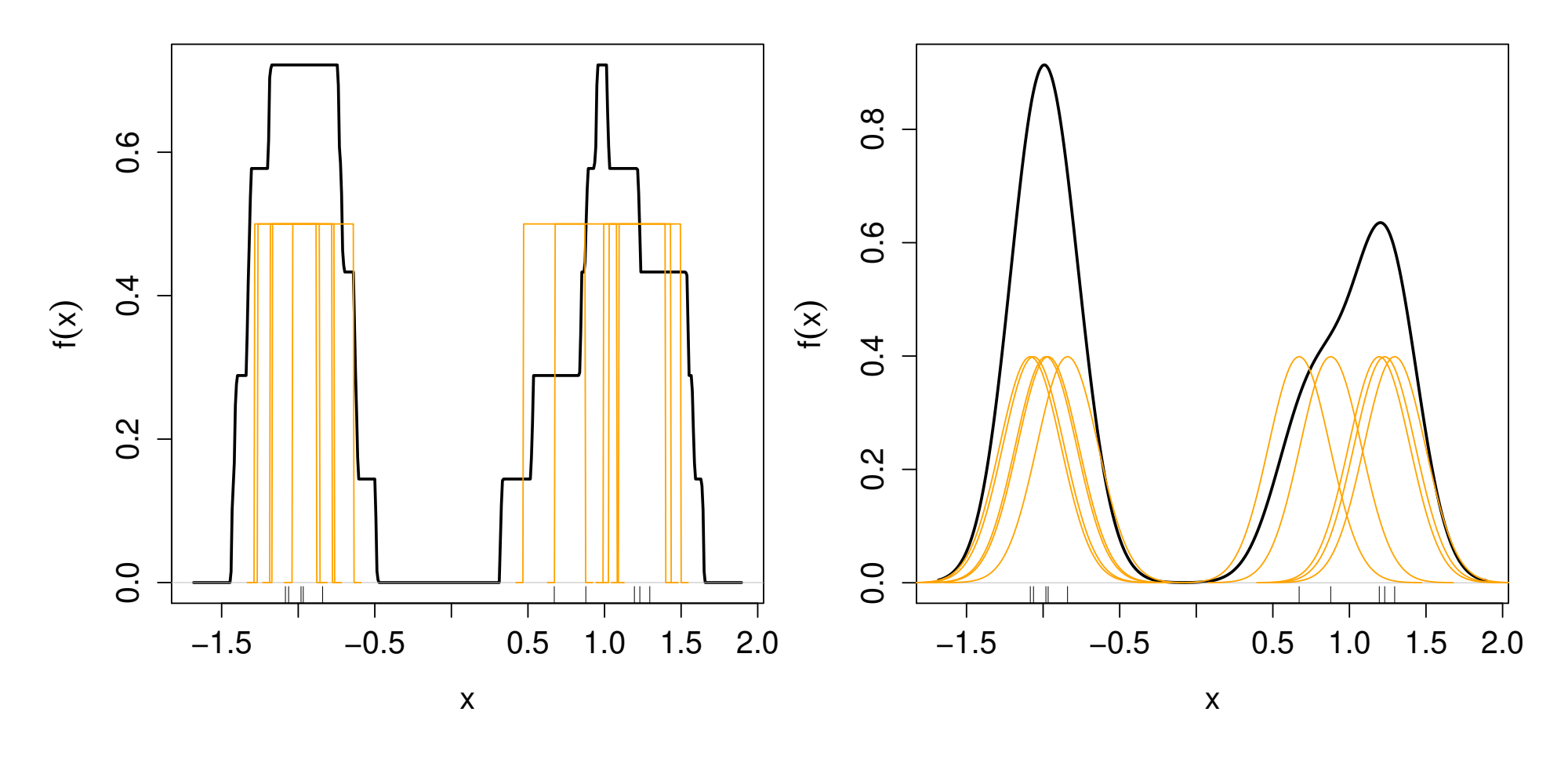

Figure 2: Illustration graphique de l'estimateur de Parzen–Rosenblatt.

Non paramétrique  $\blacksquare$  Mathieu Ribatet[—mathieu.ribatet@ec-nantes.fr](mailto:mathieu.ribatet@ec-nantes.fr) – 11 / 33

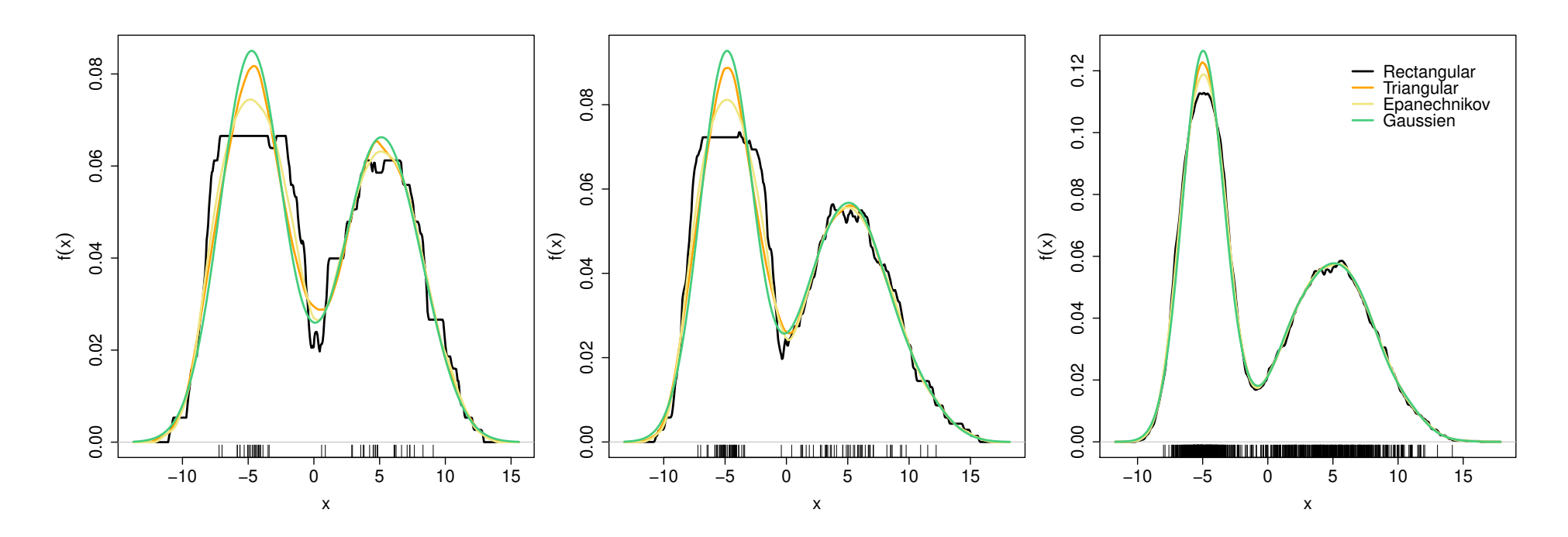

 ${\sf Figure~3:~}$  Évolution de l'impact du choix du noyau sur l'estimation de la Evolution de l'impact du choix du noyau sur l'estimation de la densité. De gauche à droite :  $n = 50, 100, 1000$ .

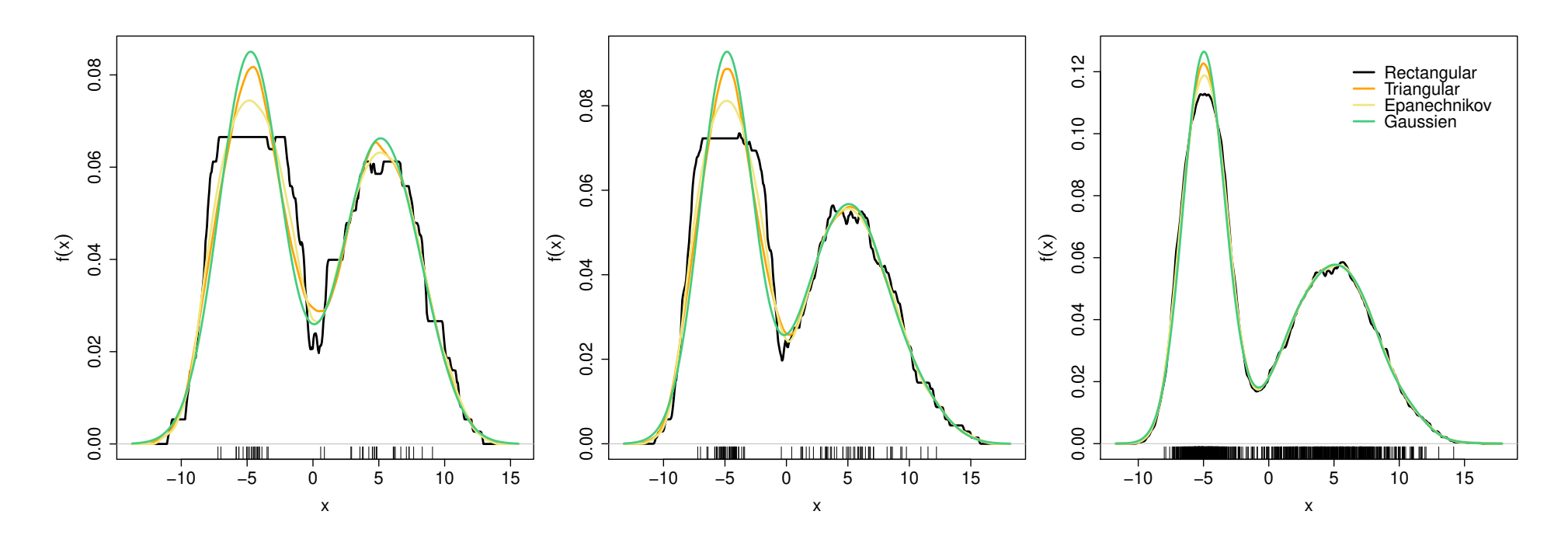

 ${\sf Figure~3:~}$  Évolution de l'impact du choix du noyau sur l'estimation de la Evolution de l'impact du choix du noyau sur l'estimation de la densité. De gauche à droite :  $n = 50, 100, 1000$ .

**KA** Il semblerait que le choix du noyau ait de moins en moins de conséquence lorsque  $n \to \infty$ .

#### Impact de la fenêtre

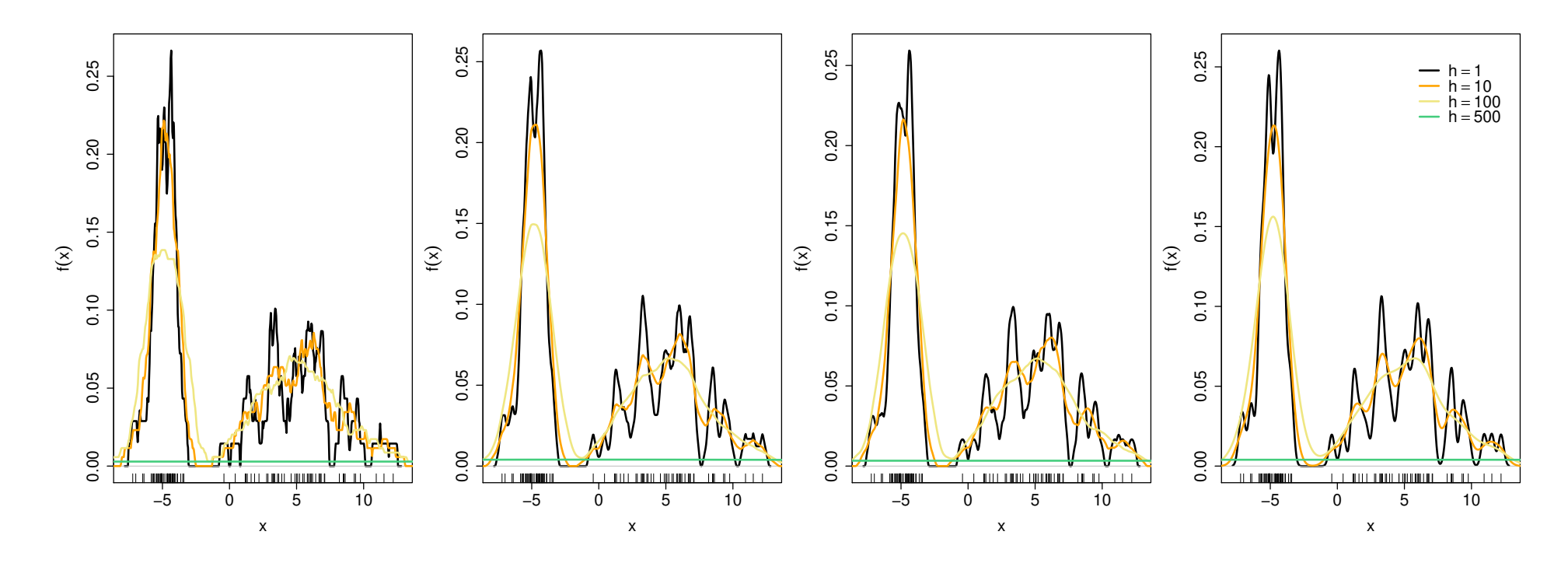

**Figure 4:** Evolution de l'impact du choix de la fenêtre sur l'estimation de la densité— $n = 100$ . De gauche à droite : noyau rectangulaire, triangulaire, Epanechnikov et Gaussien.

#### Impact de la fenêtre

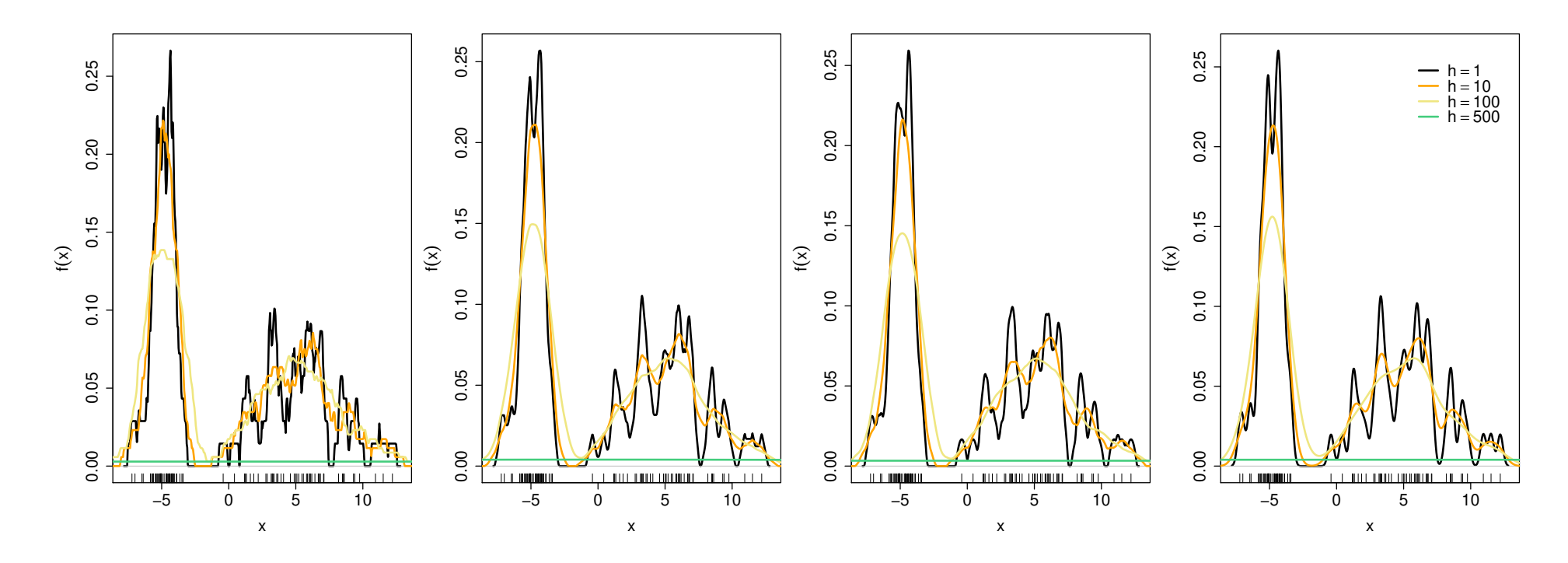

**Figure 4:** Evolution de l'impact du choix de la fenêtre sur l'estimation de la densité— $n = 100$ . De gauche à droite : noyau rectangulaire, triangulaire, Epanechnikov et Gaussien.

**KRA** Il semblerait que le choix de la fenêtre soit bien plus important que le choix du noyau. Cela dit  $\hat{f}$  hérite de la régularité de  $K.$ 

**Proposition 1.** Si la "vraie" densité  $f$  est au minimum  $\mathscr{C}^2$ , on a pour tout  $x \in \mathbb{R}$ 

$$
Biais\{\hat{f}_h(x)\} = \frac{h^2}{2}f''(x)\mu_2(K) + o(h^2), \qquad h \to 0,
$$

où  $\mu_2(K) = \int u^2K(u)du$ .

**Proposition 1.** Si la "vraie" densité  $f$  est au minimum  $\mathscr{C}^2$ , on a pour tout  $x \in \mathbb{R}$ 

$$
Biais\{\hat{f}_h(x)\} = \frac{h^2}{2}f''(x)\mu_2(K) + o(h^2), \qquad h \to 0,
$$

où  $\mu_2(K) = \int u^2K(u)du$ .

ltą. Le biais décroît en  $h^2 \Rightarrow$  suggère de prendre h petit ; **KA** Le biais dépend de la courbure de f, i.e.,  $f''(x) \Rightarrow$  on "lissera les pics et les vallées"

Lissage des pics et des vallées

Biais
$$
\{\hat{f}_h(x)\} = \frac{h^2}{2}f''(x)\mu_2(K) + o(h^2), \qquad h \to 0,
$$

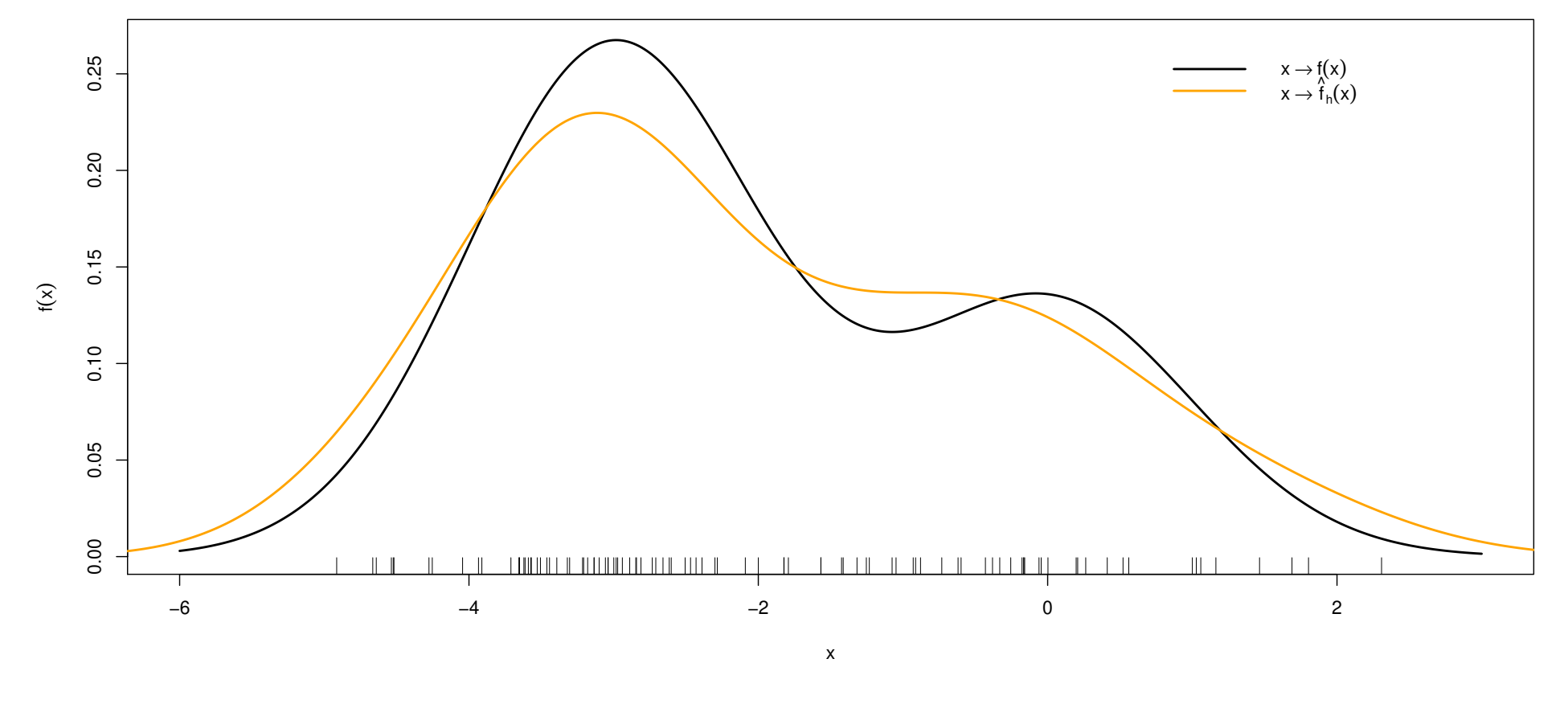

Figure 5: Illustration du lissage des pics et des vallées.

Non paramétrique  $\blacksquare$  Mathieu Ribatet[—mathieu.ribatet@ec-nantes.fr](mailto:mathieu.ribatet@ec-nantes.fr) – 15 / 33

**Proposition 2.** Si la "vraie" densité  $f$  est au minimum  $\mathscr{C}^1$  et que le noyau  $K \in L^2$ , on a pour tout  $x \in \mathbb{R}$ 

$$
\text{Var}\{\hat{f}_h(x)\} = \frac{1}{nh}f(x)\int K(u)^2 du + o\left(\frac{1}{nh}\right), \qquad nh \to \infty.
$$

**Proposition 2.** Si la "vraie" densité  $f$  est au minimum  $\mathscr{C}^1$  et que le noyau  $K \in L^2$ , on a pour tout  $x \in \mathbb{R}$ 

$$
\text{Var}\{\hat{f}_h(x)\} = \frac{1}{nh}f(x)\int K(u)^2 du + o\left(\frac{1}{nh}\right), \qquad nh \to \infty.
$$

 $□$  La variance décroit en  $nh \Rightarrow$  suggère  $h$  grand  $\Box$ □ La variance croit avec  $\int K(u)^2\mathsf{d}u \Rightarrow$  suggère de prendre des noyaux plutôt réguliers

## Compromis biais // variance

- $\Box$  $\Box$  Le biais croit en  $h^2$  $\Gamma^2 \Rightarrow$  suggère de prendre  $h$  petit $\Gamma$  en  $nh \rightarrow$  suggère  $h$  grand
- $\Box$  La variance décroit en  $nh \Rightarrow$  suggère  $h$  grand  $\Box$

### Compromis biais // variance

- $\Box$  $\Box$  Le biais croit en  $h^2$  $\Gamma^2 \Rightarrow$  suggère de prendre  $h$  petit $\Gamma$  en  $nh \rightarrow$  suggère  $h$  grand  $\Box$
- $\Box$  La variance décroit en  $nh \Rightarrow$  suggère  $h$  grand

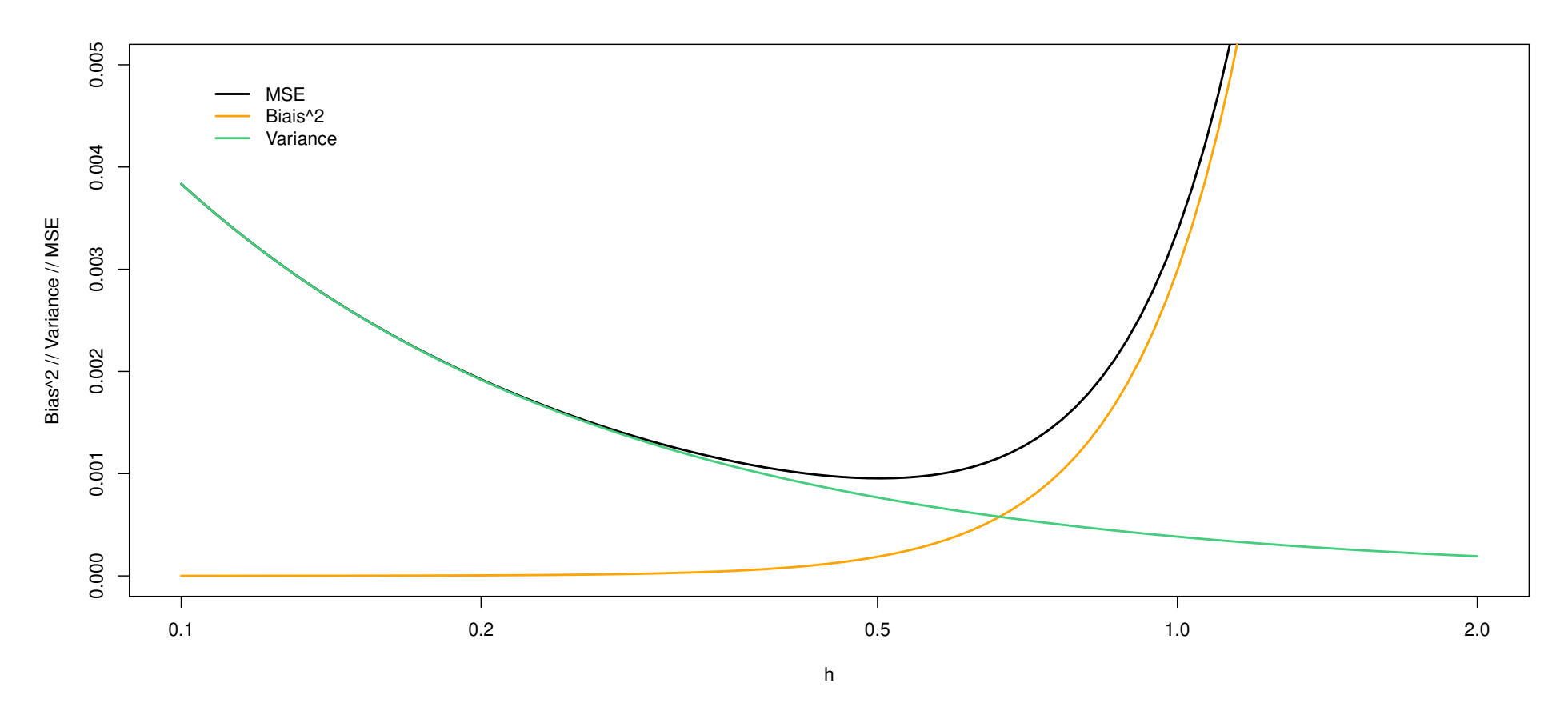

Figure 6: Illustration du compromis biais // variance.

Non paramétrique  $M$ athieu Ribatet[—mathieu.ribatet@ec-nantes.fr](mailto:mathieu.ribatet@ec-nantes.fr) – 17  $/$  33

 $\Box$ Pour évaluer la qualité d'un estimateur on s'intéressera souvent à l'erreur quadratique moyenne

$$
MSE\{\hat{f}_h(x)\} = \mathbb{E}\left[\{\hat{f}_h(x) - f(x)\}^2\right] = \text{Biais}\{\hat{f}_h(x)\}^2 + \text{Var}\{\hat{f}_h(x)\}.
$$

 $\Box$ Pour évaluer la qualité d'un estimateur on s'intéressera souvent à l'erreur quadratique moyenne

$$
MSE\{\hat{f}_h(x)\} = \mathbb{E}\left[\{\hat{f}_h(x) - f(x)\}^2\right] = \text{Bias}\{\hat{f}_h(x)\}^2 + \text{Var}\{\hat{f}_h(x)\}.
$$

 $\Box$ Cependant <sup>c</sup>'est une mesure locale

 $\Box$ Pour évaluer la qualité d'un estimateur on s'intéressera souvent à l'erreur quadratique moyenne

$$
MSE\{\hat{f}_h(x)\} = \mathbb{E}\left[\{\hat{f}_h(x) - f(x)\}^2\right] = \text{Bias}\{\hat{f}_h(x)\}^2 + \text{Var}\{\hat{f}_h(x)\}.
$$

 $\Box$ Cependant c'est une mesure locale et on préférera alors l'erreur quadratique moyenne intégrée

$$
MISE(\hat{f}_h) = \int MSE{\{\hat{f}_h(x)\}}dx
$$

 $\Box$ Pour évaluer la qualité d'un estimateur on s'intéressera souvent à l'erreur quadratique moyenne

$$
MSE\{\hat{f}_h(x)\} = \mathbb{E}\left[\{\hat{f}_h(x) - f(x)\}^2\right] = \text{Bias}\{\hat{f}_h(x)\}^2 + \text{Var}\{\hat{f}_h(x)\}.
$$

 $\Box$ Cependant c'est une mesure locale et on préférera alors l'erreur quadratique moyenne intégrée

$$
MISE(\hat{f}_h) = \int MSE{\{\hat{f}_h(x)\}}dx
$$

#### **KA**  $\blacksquare$  Il parait séduisant de choisir  $h$  minimisant  $h \mapsto MISE(\hat{f}_h)$  !

$$
h_* = \mu_2(K)^{-2/5} n^{-1/5} \left( \int K(u)^2 du \right)^{1/5} \left( \int f''(x)^2 dx \right)^{-1/5},
$$

pour laquelle  $MISE(\hat{f}_h)$  vaut (approximativement)

$$
\frac{5}{4}C(K)\left(\int f''(x)^2dx\right)^{1/5}n^{-4/5}, \quad C(K) = \mu_2(K)^{2/5}\left(\int K(u)^2du\right)^{4/5}
$$

$$
h_* = \mu_2(K)^{-2/5} n^{-1/5} \left( \int K(u)^2 du \right)^{1/5} \left( \int f''(x)^2 dx \right)^{-1/5},
$$

pour laquelle  $MISE(\hat{f}_h)$  vaut (approximativement)

$$
\frac{5}{4}C(K)\left(\int f''(x)^2dx\right)^{1/5}n^{-4/5}, \quad C(K) = \mu_2(K)^{2/5}\left(\int K(u)^2du\right)^{4/5}
$$

 $\Box$  $□$   $C$ 'est décevant car  $h_{\ast}$  $_{*}$  dépend de  $f^{\prime\prime}$  inconnue !

$$
h_* = \mu_2(K)^{-2/5} n^{-1/5} \left( \int K(u)^2 du \right)^{1/5} \left( \int f''(x)^2 dx \right)^{-1/5},
$$

pour laquelle  $MISE(\hat{f}_h)$  vaut (approximativement)

$$
\frac{5}{4}C(K)\left(\int f''(x)^2dx\right)^{1/5}n^{-4/5}, \quad C(K) = \mu_2(K)^{2/5}\left(\int K(u)^2du\right)^{4/5}
$$

 $\Box$  C'est d´ecevant car h∗ $_{*}$  dépend de  $f^{\prime\prime}$  inconnue !  $\Box$ Néanmoins. . .

$$
h_* = \mu_2(K)^{-2/5} n^{-1/5} \left( \int K(u)^2 du \right)^{1/5} \left( \int f''(x)^2 dx \right)^{-1/5},
$$

pour laquelle  $MISE(\hat{f}_h)$  vaut (approximativement)

$$
\frac{5}{4}C(K)\left(\int f''(x)^2dx\right)^{1/5}n^{-4/5}, \quad C(K) = \mu_2(K)^{2/5}\left(\int K(u)^2du\right)^{4/5}
$$

 $\Box$  $\Box$   $\,$  C'est décevant car  $h_*$  $\Box$  Néanmoins. . . elle nous apprend que :  $_{*}$  dépend de  $f^{\prime\prime}$  inconnue !  $\Box$ 

$$
\begin{array}{lll}\n- & h_* \downarrow 0 \text{ as } n \to \infty ; \\
- & f \text{ irr\'erulière} & \text{if} \quad f \n\end{array}
$$

 $f$  irrégulière, i.e.,  $\int f''$  grand  $\Rightarrow h$  devrait être petit.

$$
MISE \approx \frac{5}{4}C(K)\left(\int f''(x)^2 dx\right)^{1/5} n^{-4/5}.
$$

- $\Box$  $\Box$  Trouver le noyau optimal revient donc à minimiser  $C(K)$  sous la contrainte  $\int K(u)\mathsf{d} u = \int u^2K(u)\mathsf{d} u = 1$  et  $K\geq 0$  $\int u$ 2 ${}^2K(u)$ d $u=1$  et  $K\geq 0$ .
- $h$ man [1056]  $\Box$  Hodges and Lehman [1956] ont montré que le noyau optimal est alors de  $\Box$ la forme

$$
K_e(u) = \frac{3}{4}(1 - u^2)1_{\{-1 \le u \le 1\}},
$$
 [Noyau d'Epanechnikov].

$$
MISE \approx \frac{5}{4}C(K)\left(\int f''(x)^2 dx\right)^{1/5} n^{-4/5}.
$$

- $\Box$  $\Box$  Trouver le noyau optimal revient donc à minimiser  $C(K)$  sous la contrainte  $\int K(u)\mathsf{d} u = \int u^2K(u)\mathsf{d} u = 1$  et  $K\geq 0$  $\int u$ 2 ${}^2K(u)$ d $u=1$  et  $K\geq 0$ .
- $\Box$  Hodges and Lehman [1956] ont montré que le noyau optimal est alors de  $\Box$ la forme

$$
K_e(u) = \frac{3}{4}(1 - u^2)1_{\{-1 \le u \le 1\}},
$$
 [Noyau d'Enanechnikov].

 $\Box$ On peut "s'amuser" à comparer l'optimalité d'un noyau par rapport au noyau de référence Epanechnikov, i.e., en calculant

$$
\text{Efficacité} = \left(\frac{C(K)}{C(K_e)}\right)^{5/4} = \frac{\int K(u)^2 \mathrm{d}u}{\int K_e(u)^2 \mathrm{d}u}.
$$

Non paramétrique Mathieu Ribatet[—mathieu.ribatet@ec-nantes.fr](mailto:mathieu.ribatet@ec-nantes.fr) – 20 / 33

 ${\sf Table~2:}$  Efficacité (au sens  $C(K)/C(K_e))$  de quelques familles de noyaux couramment utilisés.

| Nom           | Expression                                             | Efficacité       |
|---------------|--------------------------------------------------------|------------------|
| Epanechnikov  | $K(u) = \frac{3}{4}(1 - u^2)1_{\{-1 \le u \le 1\}}$    |                  |
| Quadratique   | $K(u) = \frac{15}{16}(1-u^2)^2 1_{\{-1 \le u \le 1\}}$ | $\approx 0.9939$ |
| Triangulaire  | $K(u) = (1 -  u )1_{\{-1 \le u \le 1\}}$               | $\approx 0.9859$ |
| Gaussien      | $K(u) = \frac{1}{\sqrt{2\pi}} \exp(-u^2/2)$            | $\approx 0.9512$ |
| Rectangulaire | K(u)<br>$=\frac{1}{2}1_{(-1\leq u\leq 1)}$             | $\approx 0.9295$ |

 ${\sf Table~2:}$  Efficacité (au sens  $C(K)/C(K_e))$  de quelques familles de noyaux couramment utilisés.

| Nom           | Expression                                             | Efficacité       |
|---------------|--------------------------------------------------------|------------------|
| Epanechnikov  | $K(u) = \frac{3}{4}(1-u^2)1_{\{-1\leq u\leq 1\}}$      |                  |
| Quadratique   | $K(u) = \frac{15}{16}(1-u^2)^2 1_{\{-1 \le u \le 1\}}$ | $\approx 0.9939$ |
| Triangulaire  | $K(u) = (1 -  u )1_{\{-1 \le u \le 1\}}$               | $\approx 0.9859$ |
| Gaussien      | $K(u) = \frac{1}{\sqrt{2\pi}} \exp(-u^2/2)$            | $\approx 0.9512$ |
| Rectangulaire | $K(u) = \frac{1}{2} 1_{\{-1 \le u \le 1\}}$            | $\approx 0.9295$ |

**REA**  On comprend mieux pourquoi le choix de la famille du noyau <sup>n</sup>'est pas si critique. En pratique on choisira soit l'optimal soit un noyau avec la régularité désirée , i.e.,  $\mathscr{C}^1$  $^{1},\mathscr{C}^{2}$ , , . . .

$$
h_* = \mu_2(K)^{-2/5} n^{-1/5} \left( \int K(u)^2 du \right)^{1/5} \left( \int f''(x)^2 dx \right)^{-1/5},
$$

- $\Box$  $\Box$  Principe : Comme  $f$  inconnue on fera les calculs pour  $f \sim N(\mu, \sigma^2)$  $^2)$  et  $K$ noyau Gaussien
- □ Cela nous donnera une "indication" de la fenêtre optimale.  $\Box$
- $\Box$ Cette dernière est donnée par

$$
h_{\text{Silverman}} = \left(\frac{4}{3n}\right)^{1/5} \hat{\sigma} \approx 1.06 \hat{\sigma} n^{-1/5}, \qquad \hat{\sigma} = \sqrt{\frac{1}{n-1} \sum_{i=1}^{n} (X_i - \bar{X})^2}.
$$

$$
h_* = \mu_2(K)^{-2/5} n^{-1/5} \left( \int K(u)^2 du \right)^{1/5} \left( \int f''(x)^2 dx \right)^{-1/5},
$$

- $\Box$  $\Box$  Principe : Comme  $f$  inconnue on fera les calculs pour  $f \sim N(\mu, \sigma^2)$  $^2)$  et  $K$ noyau Gaussien
- □ Cela nous donnera une "indication" de la fenêtre optimale.  $\Box$
- $\Box$ Cette dernière est donnée par

$$
h_{\text{Silverman}} = \left(\frac{4}{3n}\right)^{1/5} \hat{\sigma} \approx 1.06 \hat{\sigma} n^{-1/5}, \qquad \hat{\sigma} = \sqrt{\frac{1}{n-1} \sum_{i=1}^{n} (X_i - \bar{X})^2}.
$$

**KA**  $\mathbb{R}$  Cette fenêtre sera adaptée lorsque la vraie densité  $f$  est assez proche<br>d'une loi normale i e unimodale à neu près symétrique avant des queues de d'une loi normale, i.e., unimodale, à peu près symétrique, ayant des queues de distributions légères.

$$
\arg\min_{h>0} MISE(\hat{f}_h) = \arg\min_{h>0} \mathbb{E}\left[\int \left\{\hat{f}_h(x) - f(x)\right\}^2 dx\right]
$$

- $\Box$  $\Box$  Nous avons vu que la solution dépend malheureusement de  $f$ ...
- $\Box$  $\Box$  Pourquoi ne pas minimiser un problème indépendant de  $f$  qui serait un estimateur du premier ?
- $\Box$ Travaillons un peu sur cette expression à minimiser...

$$
J(h) = \mathbb{E}\left[\int \left\{\hat{f}_h(x) - f(x)\right\}^2 dx\right]
$$
  
=  $\mathbb{E}\left[\int \hat{f}_h(x)^2 dx - 2 \int \hat{f}_h(x) f(x) dx\right] + \int f(x)^2 dx$ 

 ${\sf ind\'ependant}$  de  $h,$  on ignore

$$
= \mathbb{E}\left[\int \hat{f}_h(x)^2 dx\right] - 2 \mathbb{E}\left[\mathbb{E}_X\left\{\hat{f}_h(X)\right\}\right]
$$

$$
J(h) = \mathbb{E}\left[\int \left\{\hat{f}_h(x) - f(x)\right\}^2 dx\right]
$$
  
=  $\mathbb{E}\left[\int \hat{f}_h(x)^2 dx - 2 \int \hat{f}_h(x) f(x) dx\right] + \int f(x)^2 dx$ 

 ${\sf ind\'ependant}$  de  $h,$  on ignore

$$
= \mathbb{E}\left[\int \hat{f}_h(x)^2 dx\right] - 2 \mathbb{E}\left[\mathbb{E}_X\left\{\hat{f}_h(X)\right\}\right]
$$

**RA**  $\begin{array}{c} \mathbb{R}^n \end{array}$  On estimera  $J(h)$  (sans le terme indépendant de  $h$ ) par

$$
\tilde{J}(x) = \int \hat{f}_h(x)^2 dx - \frac{2}{n} \sum_{i=1}^n \hat{f}_{h, -i}(X_i), \quad \hat{f}_{h, -i}(x) = \frac{1}{(n-1)h} \sum_{\substack{j=1 \ j \neq i}}^n K\left(\frac{X_j - x}{h}\right).
$$

On vient de définir le critère de validation croisée "leave one out"

$$
CV(h) = \int \hat{f}_h(x)^2 dx - \frac{2}{n(n-1)h} \sum_{i=1}^n \sum_{\substack{j=1 \ j \neq i}}^n K\left(\frac{X_j - X_i}{h}\right)
$$

 $\Box$ On choisira donc pour fenêtre optimale (selon ce critère)

$$
h_{CV} = \arg\min_{h>0} CV(h).
$$

 $\Box$ 

### <span id="page-46-0"></span>Oui mais. . . pas vraiment en fait ;-) (Tsybakov, Section 1.2.4)

 $\Box$ Nous avons vu que le noyau d'Epanechnikov était optimal...

- $\Box$ Nous avons vu que le noyau d'Epanechnikov était optimal...
- $\Box$ C'est vrai sous la contrainte de positivit´e du noyau K.
- $\Box$ Cela dit on peut tout à fait utiliser des noyaux admettant des valeurs négatives et poser l'estimateur

$$
\hat{f}_h(x) = \frac{1}{nh} \max \left\{ \sum_{i=1}^n K\left(\frac{X_i - x}{h}\right), 0 \right\}
$$

 $\Box$ Alors le noyau d'Epanechnikov <sup>n</sup>'est alors plus le noyau optimal.

- $\Box$ Nous avons vu que le noyau d'Epanechnikov était optimal...
- $\Box$ C'est vrai sous la contrainte de positivit´e du noyau K.
- $\Box$ Cela dit on peut tout à fait utiliser des noyaux admettant des valeurs négatives et poser l'estimateur

$$
\hat{f}_h(x) = \frac{1}{nh} \max \left\{ \sum_{i=1}^n K\left(\frac{X_i - x}{h}\right), 0 \right\}
$$

 $\Box$ Alors le noyau d'Epanechnikov <sup>n</sup>'est alors plus le noyau optimal.

**RAD** On choisira alors le noyau selon ses "convictions" quant à la régularité de la densité  $f$ .

1. [Introduction](#page-1-0)

2. [Estimation](#page-5-0) de ladensité

2. Régression non paramétrique (en bien trop rapide)

# 2. Régression non paramétrique (en bien trop rapide)

- $\Box$ Soit  $(X, Y)$  un couple de variables aléatoires de densité  $f(x, y)$  et tel que  $\mathbb{E}(|Y|) <$
- $\mathbb{E}(|Y|) \leq \infty.$  Nous cherche  $\Box$  Nous cherchons à estimer la fonction

$$
m: \mathbb{R}^p \longrightarrow \mathbb{R}
$$
  

$$
x \longmapsto m(x) = \mathbb{E}(Y \mid X = x).
$$

- $\Box$ Contrairement aux modèles linéaires, nous ne supposerons pas que  $m(x)$ est de la forme  $x^{\top}\beta$ .
- $\Box$  $\Box$  Au contraire nous supposerons que  $m$  est de forme inconnue.

#### Avant de commencer

- $\Box$ Il existe plusieurs possibilités pour cette problématique :
	- –– polynômes locaux ;
	- –spline ;
	- plus proches voisins
- $\Box$ Mais ici, pour être cohérent, nous allons uniquement aborder la régression non paramétrique par noyaux.

$$
m(x) = \mathbb{E}(Y \mid X = x) = \frac{\int y f(x, y) \mathrm{d}y}{f_X(x)}, \qquad f_X(x) = \int f(x, y) \mathrm{d}y
$$

 $\Box$ Il nous faut donc estimer deux quantités :

- – $f_X(\cdot)$  mais ça on sait déjà le faire ;-)
- $-$  f  $f(x,y)$  qui est une densité bivariée.
- $\Box$  $\Box$  Pour  $f(x,y)$  on va utiliser l'estimateur suivant

$$
\hat{f}_{h_1,h_2}(x,y) = \frac{1}{nh_1h_2} \sum_{i=1}^n K_{h_1}\left(\frac{X_i - x}{h_1}\right) K_{h_2}\left(\frac{Y_i - x}{h_2}\right).
$$

$$
m(x) = \mathbb{E}(Y \mid X = x) = \frac{\int y f(x, y) \mathrm{d}y}{f_X(x)}, \qquad f_X(x) = \int f(x, y) \mathrm{d}y
$$

 $\Box$ Il nous faut donc estimer deux quantités :

- – $f_X(\cdot)$  mais ça on sait déjà le faire ;-)
- $-$  f  $f(x,y)$  qui est une densité bivariée.
- $\Box$  $\Box$  Pour  $f(x,y)$  on va utiliser l'estimateur suivant

$$
\hat{f}_{h_1,h_2}(x,y) = \frac{1}{nh_1h_2} \sum_{i=1}^n K_{h_1}\left(\frac{X_i - x}{h_1}\right) K_{h_2}\left(\frac{Y_i - x}{h_2}\right).
$$

**RAD De** On utilise ici une forme spécifique de noyaux sur  $\mathbb{R}^2$ , le noyau produit.

### L'estimateur de Nadaraya–Watson

**Définition 3.** L'estimateur de <mark>Nadaraya–Watson</mark> pour l'espérance conditionnelle  $m(x) = \mathbb{E}(Y \mid X)$  $=x)$  est donné par

$$
\hat{m}_h(x) = \begin{cases} \frac{n^{-1} \sum_{i=1}^n Y_i K\left(\frac{X_i - x}{h}\right)}{n^{-1} \sum_{i=1}^n K\left(\frac{X_i - x}{h}\right)}, & \sum_{i=1}^n K\left(\frac{X_i - x}{h}\right) \neq 0\\ 0, & \text{sinon.} \end{cases}
$$

### L'estimateur de Nadaraya–Watson

**Définition 3.** L'estimateur de <mark>Nadaraya–Watson</mark> pour l'espérance conditionnelle  $m(x) = \mathbb{E}(Y \mid X)$  $=x)$  est donné par

$$
\hat{m}_h(x) = \begin{cases} \frac{n^{-1} \sum_{i=1}^n Y_i K\left(\frac{X_i - x}{h}\right)}{n^{-1} \sum_{i=1}^n K\left(\frac{X_i - x}{h}\right)}, & \sum_{i=1}^n K\left(\frac{X_i - x}{h}\right) \neq 0\\ 0, & \text{sinon.} \end{cases}
$$

 $\Box$ Notons que l'on peut également l'écrire sous la forme

$$
\hat{m}_h(x) = \sum_{i=1}^n W_{hi}(x) Y_i, \qquad W_{hi}(x) = \frac{K\{(X_i - x)/h\}}{\sum_{j=1}^n K\{(X_j - x)/h\}}
$$

#### L'estimateur de Nadaraya–Watson

**Définition 3.** L'estimateur de <mark>Nadaraya–Watson</mark> pour l'espérance conditionnelle  $m(x) = \mathbb{E}(Y \mid X)$  $=x)$  est donné par

$$
\hat{m}_h(x) = \begin{cases} \frac{n^{-1} \sum_{i=1}^n Y_i K\left(\frac{X_i - x}{h}\right)}{n^{-1} \sum_{i=1}^n K\left(\frac{X_i - x}{h}\right)}, & \sum_{i=1}^n K\left(\frac{X_i - x}{h}\right) \neq 0\\ 0, & \text{sinon.} \end{cases}
$$

 $\Box$ Notons que l'on peut également l'écrire sous la forme

$$
\hat{m}_h(x) = \sum_{i=1}^n W_{hi}(x) Y_i, \qquad W_{hi}(x) = \frac{K\{(X_i - x)/h\}}{\sum_{j=1}^n K\{(X_j - x)/h\}}
$$

 $\begin{array}{c} \textcolor{red}{\text{L'estimator de Nadaraya-Watson est donc une moyenne pondérée des } Y_i. \end{array}$ 

### Design fixe

 $\Box$  $\Box$  Si l'on se place dans le cas où la densité  $f_X$  de  $X$  est connue, i.e., design connu, alors on utilisera l'estimateur

$$
\tilde{m}_h(x) = \frac{1}{nhf_X(x)} \sum_{i=1}^n Y_i K\left(\frac{X_i - x}{h}\right).
$$

 $\Box$  $□$  En particulier si  $f_X\sim U\{0,\ldots,T\}$ , alors

$$
\tilde{m}_h(x) = \frac{T+1}{nh} \sum_{i=1}^n Y_i K\left(\frac{X_i - x}{h}\right).
$$

### Design fixe

 $\Box$  $\Box$  Si l'on se place dans le cas où la densité  $f_X$  de  $X$  est connue, i.e., design connu, alors on utilisera l'estimateur

$$
\tilde{m}_h(x) = \frac{1}{nhf_X(x)} \sum_{i=1}^n Y_i K\left(\frac{X_i - x}{h}\right).
$$

 $\Box$  $□$  En particulier si  $f_X\sim U\{0,\ldots,T\}$ , alors

$$
\tilde{m}_h(x) = \frac{T+1}{nh} \sum_{i=1}^n Y_i K\left(\frac{X_i - x}{h}\right).
$$

**KA** Ce dernier résultat est également utilisé pour estimer la tendance d'une série temporelle, cf. intro. séries temporelles, même si le design n'est alors plus aléatoire.

- $\Box$ La régression non paramétrique est un vaste domaine des statistiques
- $\Box$ Nous <sup>n</sup>'avons vu (trop rapidement) qu'une petite partie
- $\Box$ D'autres approches très utilisées existent, parmi lesquelles
	- les splines ;
	- –– les polynômes locaux ;
	- – $k\!\!-\!\!$ plus proches voisins ;
	- –. . .